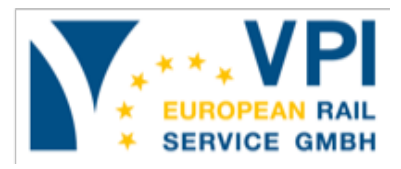

## **Demande d'inscription à l'outil VERS**

Pour pouvoir recevoir accès à l'outil VERS, il faut renseigner intégralement le présent formulaire. L'administrateur désigné par votre entreprise peut ensuite créer des comptes supplémentaires pour des collaborateurs.

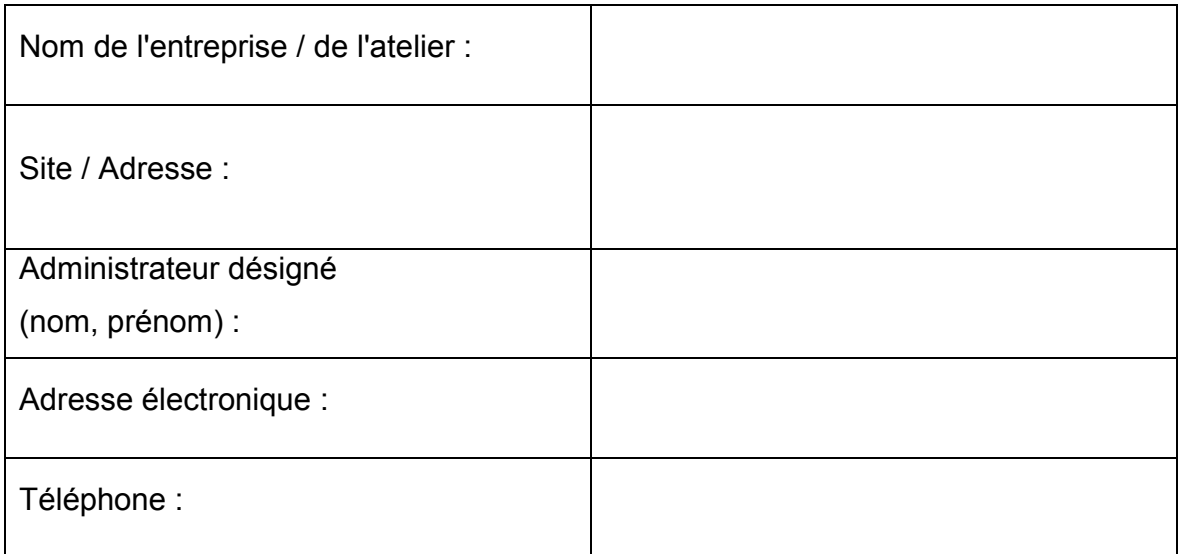

En indiquant vos données, vous déclarez accepter que la VERS les communique au prestataire de services informatiques dans le but de configurer l'accès.

Après avoir renvoyé la demande, vous recevrez en janvier un e-mail de confirmation contenant vos données d'utilisateur.

 $T + 49402265921 - 0$  $F +49402265921-19$ E info@vpi-vers.eu

W vpi-vers.eu

Geschäftsführer: Joachim Wirtgen Handelsregister Nr.: HRB 155 177 Steuer-Nr: 48/766/05428 Ust.-IdNr. DE321913151

**Bankverbindung:** Postbank Hamburg IBAN: DE79 1001 0010 0927 5261 28 SWIFT (BIC): PBNKDEFF